# Unix Signals

# W4118 Operating Systems I

<https://cs4118.github.io/www/2024-1/>

Credits to Jae

# **Logistics**

- HW3 is out
	- Make sure you have Github access (invitations expire after 7 days)

# Process Groups and Job Control

We start a long-running pipeline in a shell:

**\$ proc1.sh | proc2.sh** *# we don't get the shell back while this runs*

How can we do other work?

# Process Groups and Job Control

We start a long-running pipeline in a shell:

**\$ proc1.sh | proc2.sh** *# we don't get the shell back while this runs*

How can we do other work?

**Today:** Use a modern terminal and open another tab/window/SSH connection, use a tmux (terminal multiplexer) session, etc.

**Past:** Use job control to put pipeline in the background and bring your shell back to the foreground.

# Process Groups and Job Control

#### **\$ proc1 | proc2 &** *# send pipeline to background*

**[1] 7106**

**\$ proc3 | proc4 | proc5** *# we have our shell, start another pipeline*

[1] 7106 refers to the job# and leading pid of the backgrounded pipeline. More job control:

- jobs: List all jobs
- Ctrl-Z: Suspend foreground job and send to the background
- $\bullet$  bg  $\lt j$  ob>: Resume  $\lt j$  ob> in the background
- $\bullet$  fg  $\lt_{job}$ : Bring backgrounded <job> into the foreground

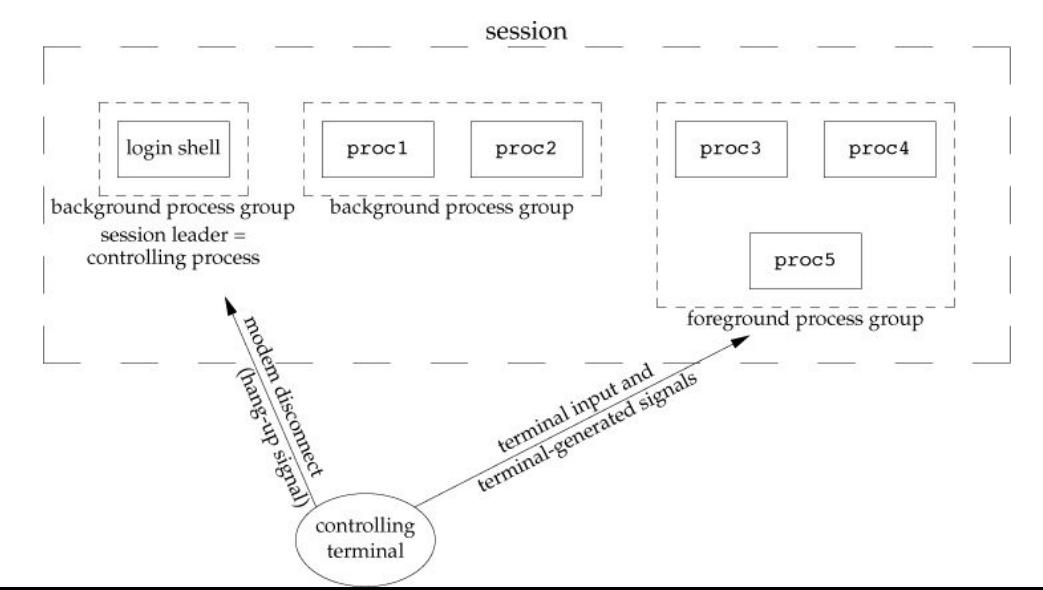

# Sending Signals

**#include <signal.h>**

```
int kill(pid_t pid, int signo);
```

```
int raise(int signo);
```
- Both return: 0 if OK, -1 on error
- If  $pid < 0$ , the signal is sent to the process group with  $pqid == | pid|$

Terminal-generated signals

- Ctrl-C sends SIGINT to foreground process group
- Ctrl-\ sends SIGQUIT to foreground process group
- Ctrl-Z sends SIGTSTP to foreground process group

### **signal()**

**typedef void** (**\***sighandler\_t)(**int**);

sighandler t **signal**(int signum, sighandler t handler);

Sets disposition of signum to handler, where handler can be:

- SIG IGN: ignore the signal
- SIG DFL: take the default action associated with the signal (see man 7 signal)
- a handler (function) of type sighandler\_t: handler(signum) called to handle signal

Show portability issues between Mac and Linux for shell?

What happens if a "slow" system call is interrupted by a signal?

- Slow underlying read() syscall gets interrupted. errno set to EINTR, causes fgets() to return NULL
- Hotfix?

What happens if a "slow" system call is interrupted by a signal?

- Slow underlying read() syscall gets interrupted. errno set to EINTR, causes fgets() to return NULL
- Hotfix: check EINTR and restart the syscall
	- …but this is annoying, most of the time we want the syscall to be restarted
	- need a way to indicate that slow syscalls should be restarted for us

What happens if a "slow" system call is interrupted by a signal?

- Slow underlying read() syscall gets interrupted. errno set to EINTR, causes fgets() to return NULL
- Hotfix: check EINTR and restart the syscall
	- …but this is annoying, most of the time we want the syscall to be restarted
	- need a way to indicate that slow syscalls should be restarted for us

Signals get lost

- Disposition set with Linux signal() resets after each signal
- Hotfix?

What happens if a "slow" system call is interrupted by a signal?

- Slow underlying read() syscall gets interrupted. errno set to EINTR, causes fgets() to return NULL
- Hotfix: check EINTR and restart the syscall
	- …but this is annoying, most of the time we want the syscall to be restarted
	- need a way to indicate that slow syscalls should be restarted for us

Signals get lost

- Disposition set with Linux signal() resets after each signal
- Hotfix: Set disposition again after detecting EINTR
	- …but there's still a race condition: what if we get another signal before we set disposition?
	- need a way to indicate NOT to reset disposition

# Reentrancy Issues

Can't call certain function in asynchronous contexts

- Functions that use static data structures,  $_{\text{malloc}}($ ),  $_{\text{free}}()$ , standard I/O functions are unsafe!
	- Why is printf() not async-signal-safe?
	- Hint: recall std-io buffering (see also: man 7 signal-safety).
- Calling such functions in async manner could cause data corruption
- Check man 7 signal-safety for async-signal-safe functions

```
alarm()/pause()
```
**#include <unistd.h>**

**unsigned int alarm**(**unsigned int** seconds);

*// Returns: 0 or number of seconds until previously set alarm*

**int pause**(**void**);

*// Returns: –1 with errno set to EINTR*

alarm(): **generate** SIGALRM **after** seconds

pause(): suspend program execution indefinitely

**Issues:** check sleep.c

# Portable Solution: sigaction()

See sigaction.c

An installed action stays installed until otherwise changed with sigaction()

sigset t sa mask additional signals to block while signo is being handled with sa handler  $\rightarrow$  signo is blocked for you while in sa handler

int sa flags: handling options – some notable ones:

- SA INTERRUPT: Don't automatically restart slow system call (default, there may not be a flag)
- SA\_RESTART: Automatically restart slow system call
- SA NODEFER: Don't block signo while in sa handler
- SA RESETHAND: Reset disposition of signo to SIG DFL

# More signal management

sigprocmask(): manipulate a process's signal mask

sigpending (): retrieve a set of pending signals that are blocked from delivery

sigsuspend(): atomic sigprocmask(SIG\_SETMASK, ...) + pause(), restores previous mask on interrupt